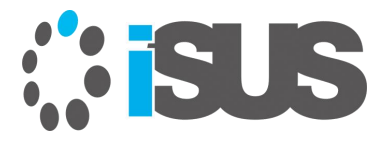

## **NUMA NUMA NUMA !!**

#### **Part1 インテル® VTune™ Amplifier で NUMA の振る舞いを観察**

2019 年 9 月 すがわら きよふみ

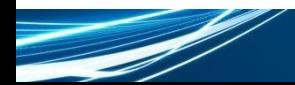

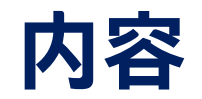

### ■ シングルソケットのシステムで実行

### ■ 同じバイナリーを NUMA システムで実行

#### ■ 振る舞いを確認

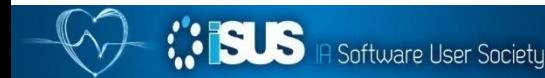

### **シングルソケット環境で実行** 行列の乗算加算を行う並列アプリケーション

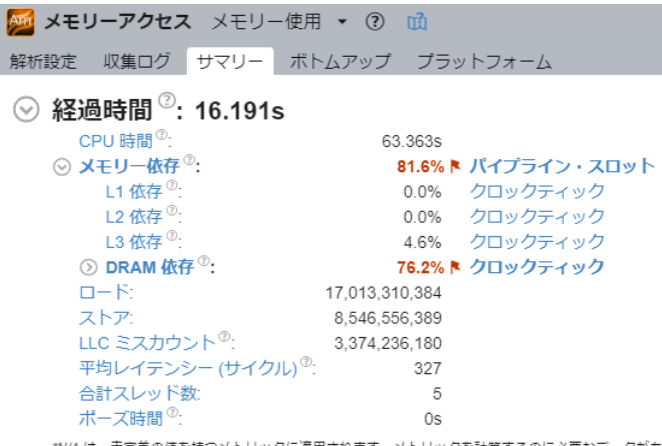

未定義の値を持つメトリックに適用されます。メトリックを計算するのに必要なデータがありません。

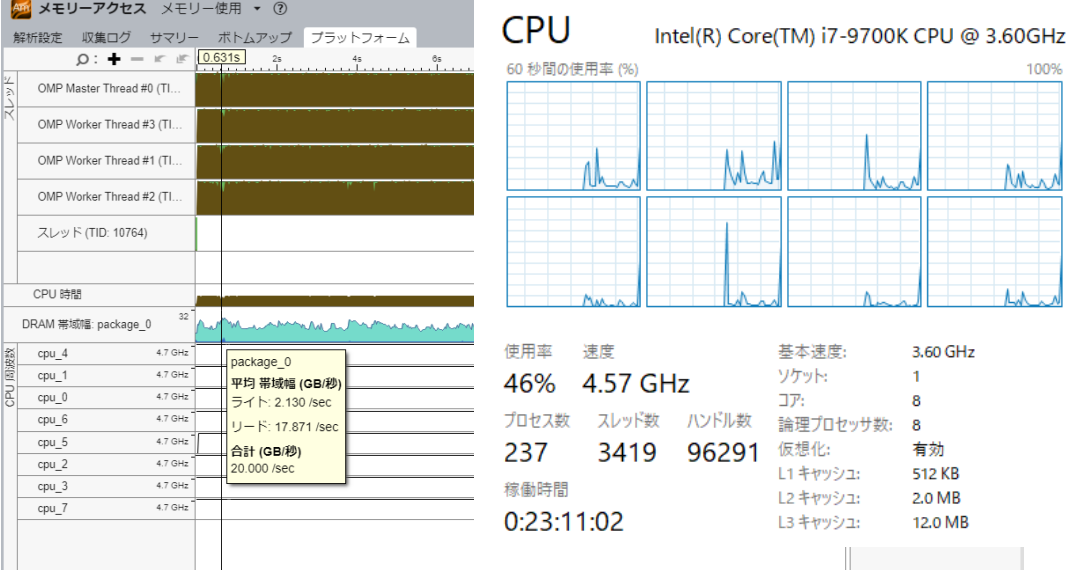

■ キャッシュは有効に利用されておらず、DRAM アクセスが多いことが分かります

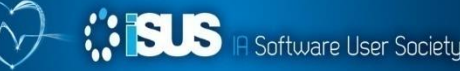

### **同じバイナリーを NUMA システムで実行** インテル® Xeon® Platinum 8276 (28 コア) プロセッサー X 2

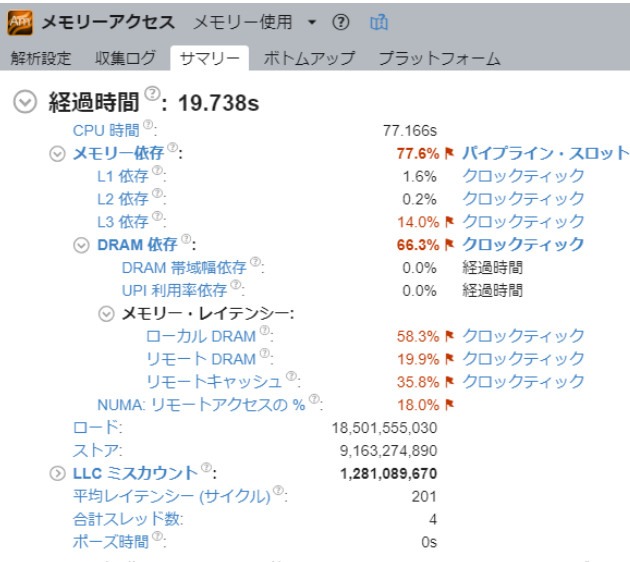

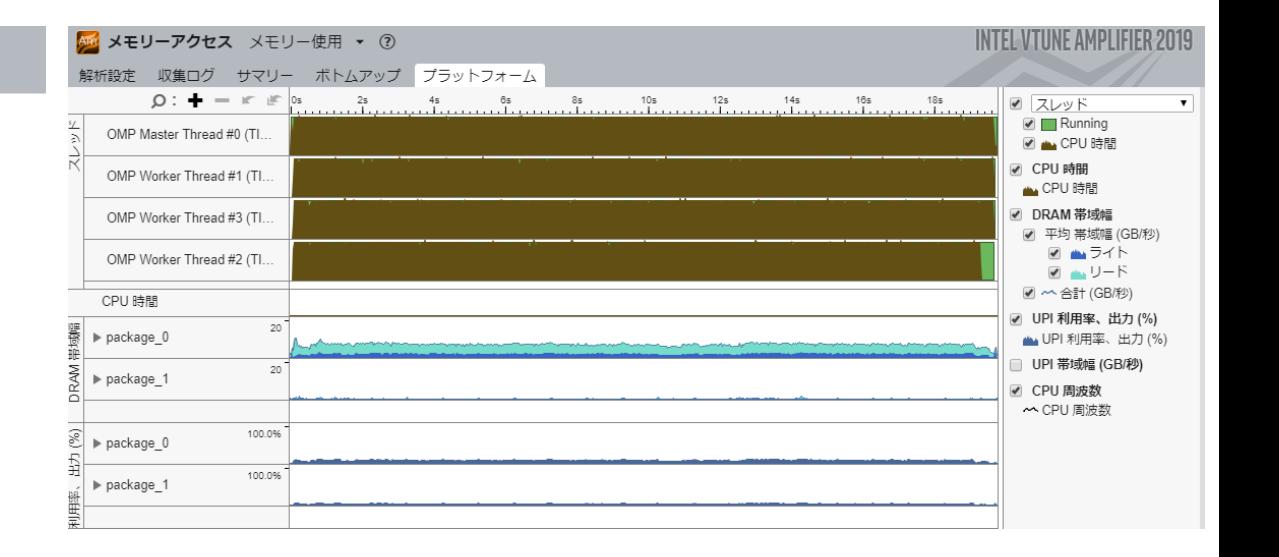

\*N/A は、未定義の値を持つメトリックに適用されます。メトリックを計算するのに必要なデータがありません。

■ UPI 通信が発生し、package\_0 の DRAM がアクセスされています ■ 4 スレッドなのになぜ NUMA ノードをまたいでスレッドが生成されているか

# **ソースを確認**

```
void multiply1(int msize, int tidx, int numt, TYPE a[][NUM], TYPE 
b[ [NUM], TYPE c[][NUM], TYPE t[][NUM])
{ 
   int i, j, k;
#pragma omp parallel for proc_bind(spread) 
    for(i=0; i\leqmsize; i++) {
        for(j=0; j<msize; j++) {
            for(k=0; k<msize; k++) {
               c[i][j] = c[i][j] + a[i][k] * b[k][j];}
        }
    } 
}
                 ソース内でアフィニティーが設定されている
```
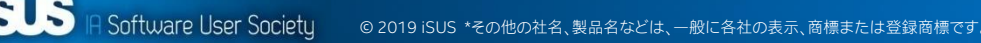

# **対処方法: その 1**

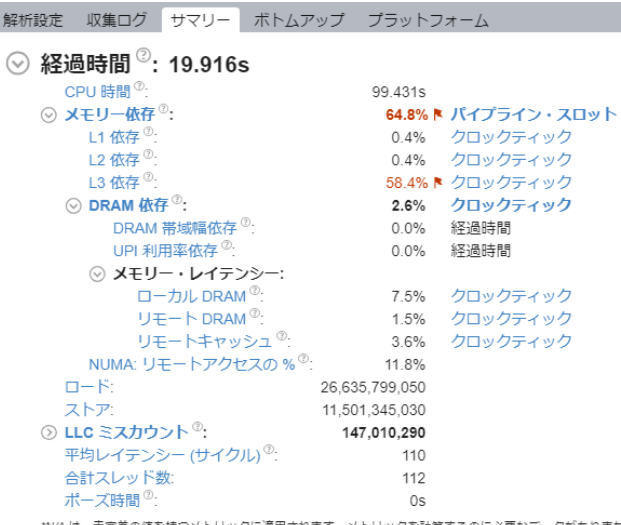

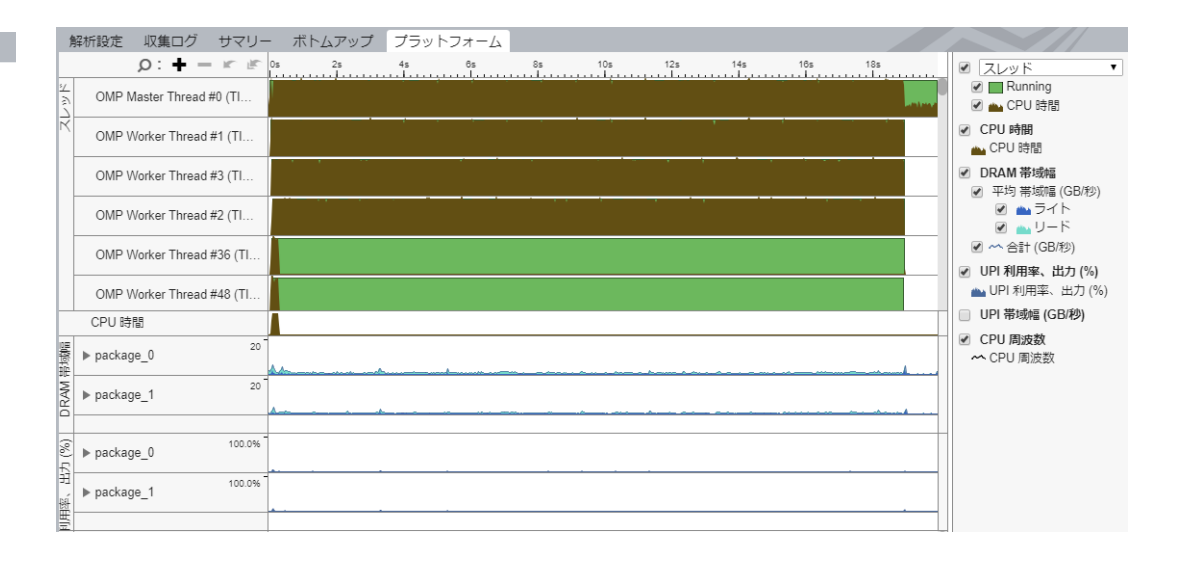

\*N/A は、未定義の値を持つメトリックに適用されます。メトリックを計算するのに必要なデータがありません。

■ リモートアクセスの問題は減少している ■ Package Oと Package 1の DRAM が均等にアクセスされている ■ UPI 通信はほとんど発生していない

# **どのように対処した ?**

void init arr(TYPE row, TYPE col, TYPE off, TYPE a[][NUM]) { int  $i, j$ ;

```
#pragma omp parallel for proc_bind(spread)
for (i=0; i< NUM;i++) {
 for (j=0; j<NUM;j++) {
   a[i][j] = row*itcol*j+off;}
}
         初期化ルーチンも OpenMP* で並列化した
```
}

## **プログラムの振る舞いを推測**

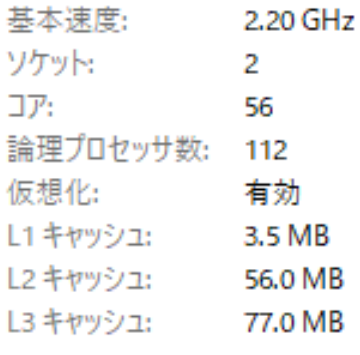

- このプロセッサーの L3 キャッシュの容量は、33.5 MB です
- 一方のプロセッサーのみで初期化すると、書き込まれた 配列は L3 キャッシュに収まりません
- 両方のプロセッサー上でスレッドが初期化を行うことで、 77MB の L3 キャッシュを利用できます

■ ただしこの方法は、初期化と計算のスレッド数が異なったり、異なるワー クシェアのスケジュールを行うと効果が得られない可能性があります ◼ また、これは Windows\* 固有の振る舞いで Linux\* では、メモリー割り当 ての方法が異なるため同じ動作になるとは限りません

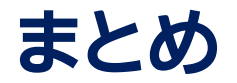

- NUMA システムでは、プログラムはシングル・ソケット・システムでは予想 されなかった振る舞いをすることがあります
- マルチスレッド・アプリケーションが、どのようにメモリーを確保しアクセ スすることを知るのは重要です
- これらの課題は、インテル® VTune™ Amplifier などの優れたツールを利 用してプログラムの振る舞いを確認することで、その後のステップを見極 めることができます

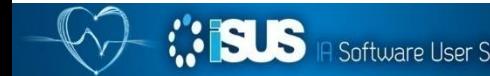

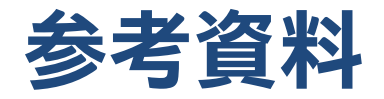

- NUMA [向けのアプリケーションの最適化](https://www.isus.jp/hpc/optimize-for-numa/) https://www.isus.jp/hpc/optimize-for-numa/
- NUMA [ハードウェアによるパフォーマンスの向上](https://www.isus.jp/hpc/performance-improvement-opportunities-with-numa-hardware/) https://www.isus.jp/hpc/performance-improvement-opportunities-with-numa-hardware/
- 等方性 3 次元有限差分 (3DFD) [波動方程式コード向けの](https://www.isus.jp/products/vtune/understanding-numa-for-3d-finite-difference/) NUMA を理解する https://www.isus.jp/products/vtune/understanding-numa-for-3d-finite-difference/
- マルチスレッド開発ガイド: 3.5 NUMA [向けのアプリケーションの最適化](https://www.isus.jp/products/psxe/intelguide-3-5/) https://www.isus.jp/products/psxe/intelguide-3-5/

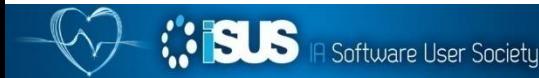

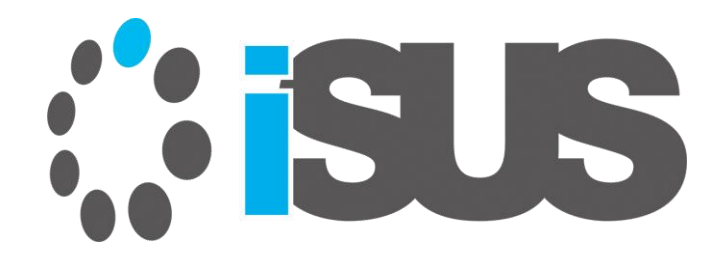